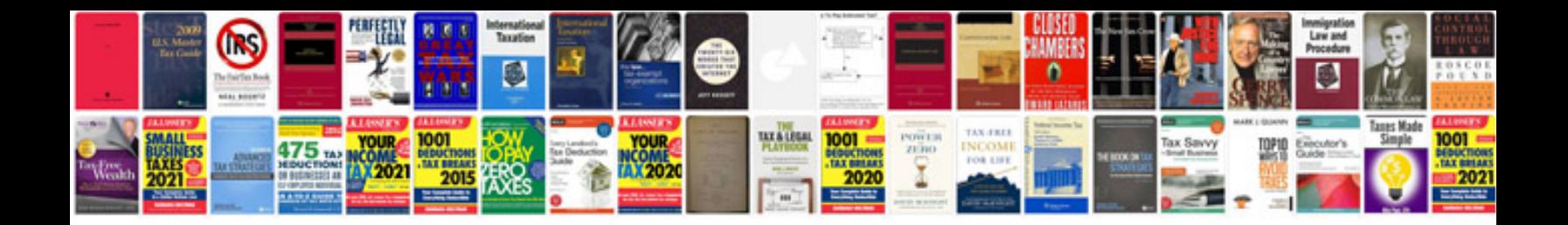

**Conjoint analysis example**

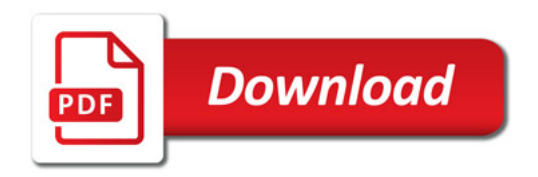

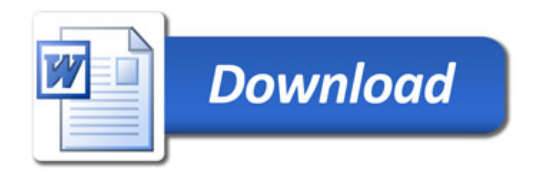